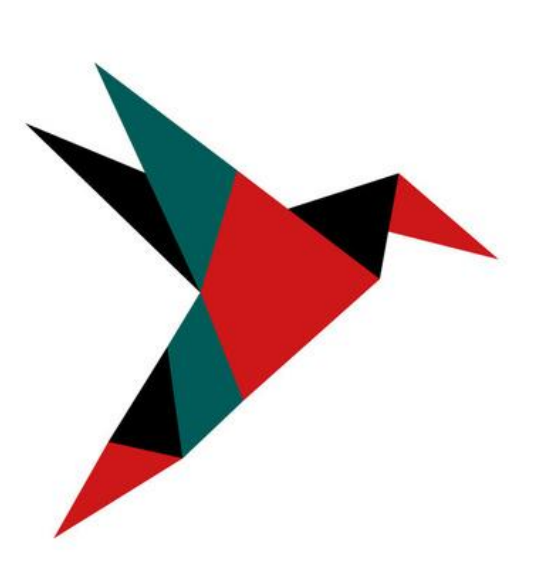

#### **CAPÉLAN**  $-$  FORMATION $-$

# LA VIE EST PLUS SIMPLE QUAND ON EST BIEN FORMÉ ! CAP ÉLAN Formation

### Brochure de présentation de nos formations

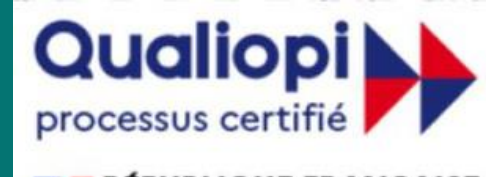

[www.capelanformation.fr](http://www.capelanformation.fr/)

V1 2023 / D:\DOSSIERS\_PARTAGES\ZONE\_COMMUNE\DOCUMENTATION\CATALOGUE 2023 formations par Apprentissage

#### Organisme référencé Datadock et Qualiopi

#### **RÉPUBLIQUE FRANÇAISE**

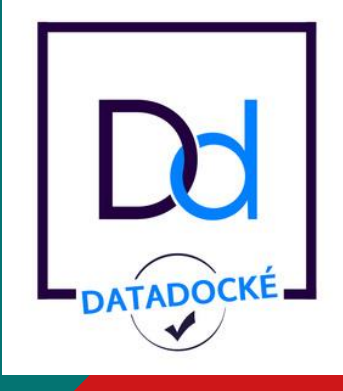

La certification qualité a été délivrée au titre de la catégorie Actions de formation, Bilans de compétences et Actions de

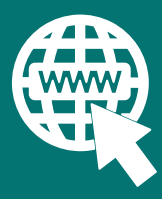

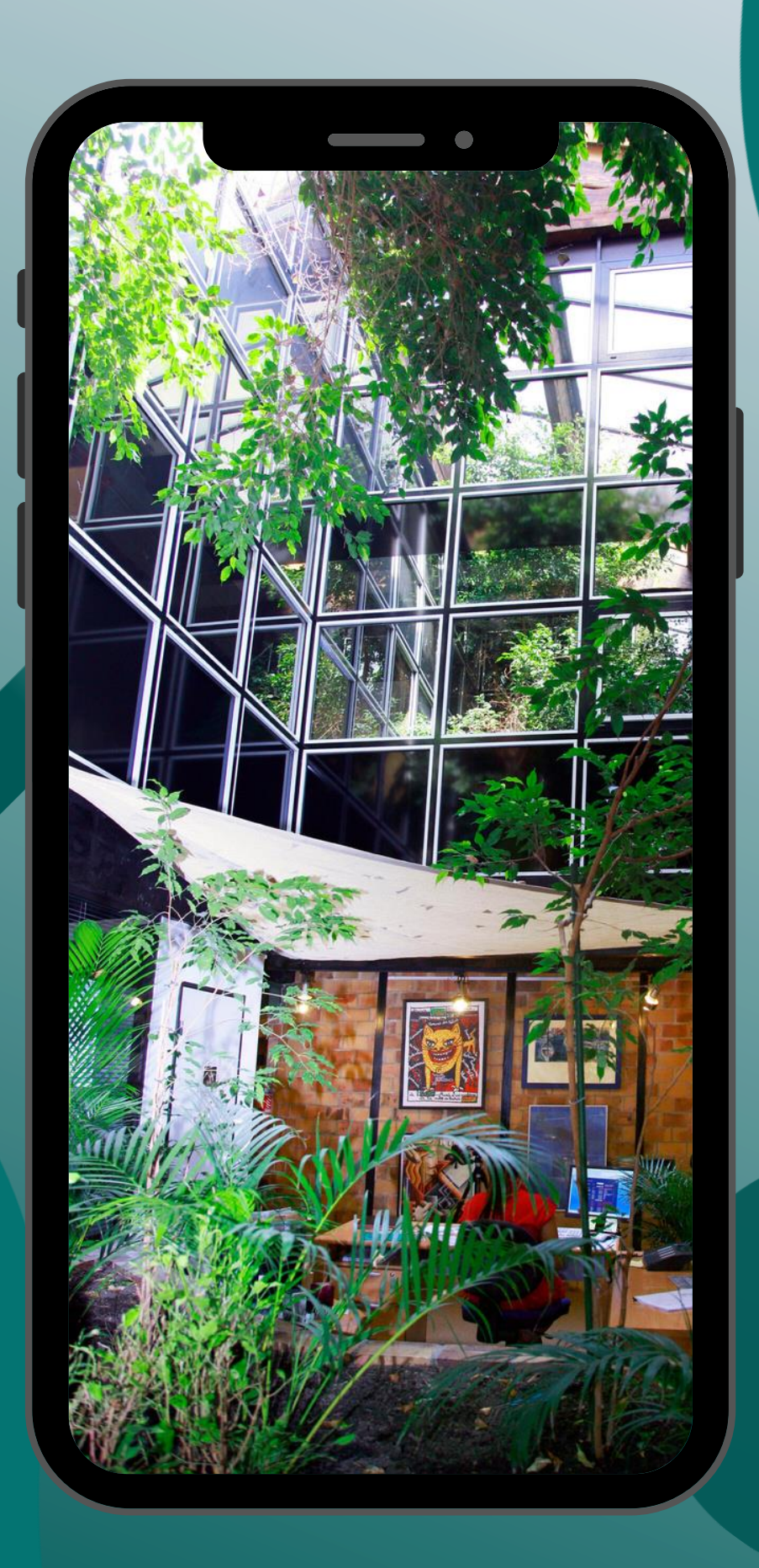

# Centre de formation en plein coeur de Marseille

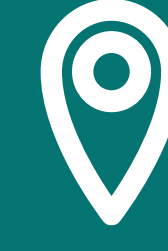

84 Boulevard de la Corderie 13007 MARSEILLE

contact@capelanformation.fr

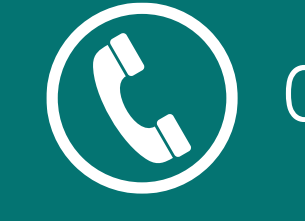

04.86.01.20.50

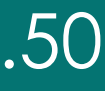

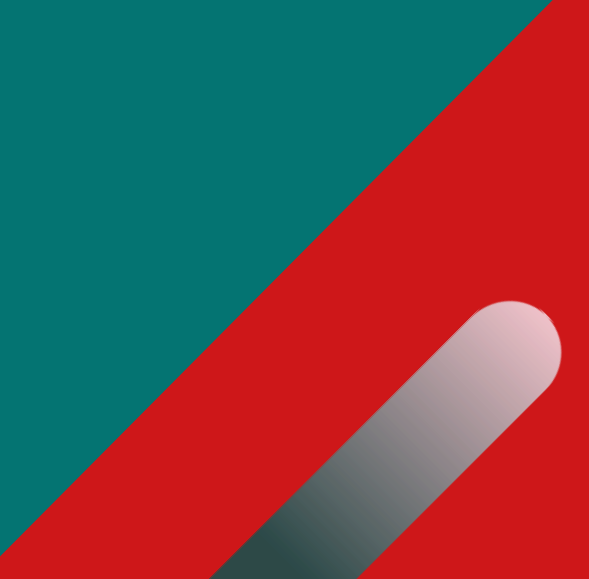

# $\mathbf{C}$ Comment s'inscrire ? s'inscrire omment

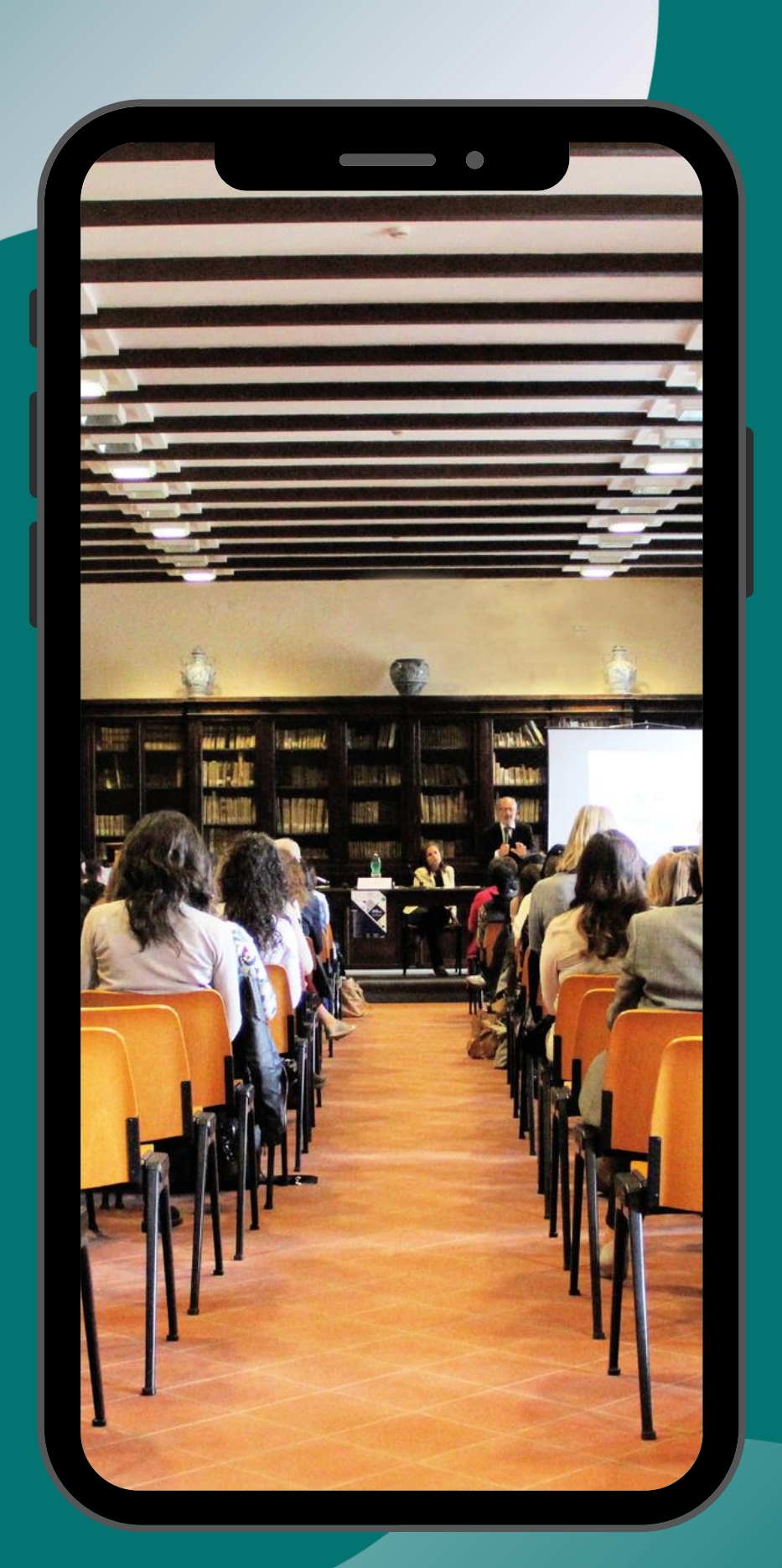

### CHOISISSEZ VOTRE FORMATION

Prenez contact avec un de nos conseillers formation qui vous établira un contenu pédagogique sur mesure et élaborera un devis adapté à votre besoin.

### INSCRIVEZ-VOUS

Nos formations peuvent se dérouler dans notre centre basé à Marseille 7e, dans vos locaux ou encore en distanciel. Nous disposons également de différents outils en e-learning.

Nos conseillers vous accompagnent dans toutes vos démarches, du financement à la planification de la formation avec nos formateurs.

### FORMEZ-VOUS

# Nos équipements SALLES DE FORMATION ÉQUIPEMENT INFORMATIQUE

11 salles de formation équipées pour une capacité d'accueil de 4 à 15 participants par session.

Toutes nos salles sont équipées d'ordinateurs portables ou de PC Fixes en réseaux avec un poste formateur par salle et des vidéoprojecteurs. Nous mettons à disposition une imprimante à nos stagiaires.

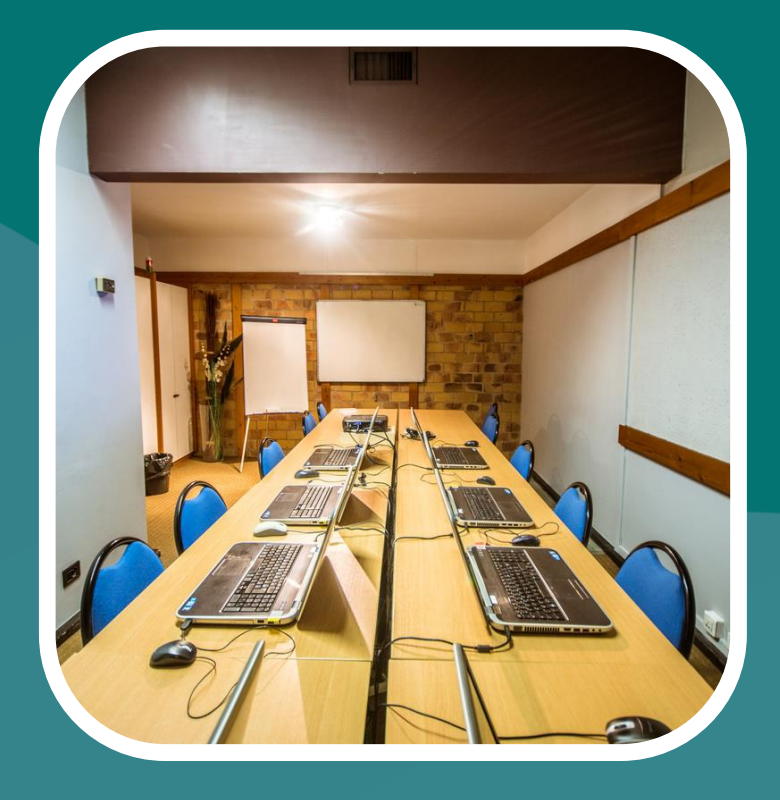

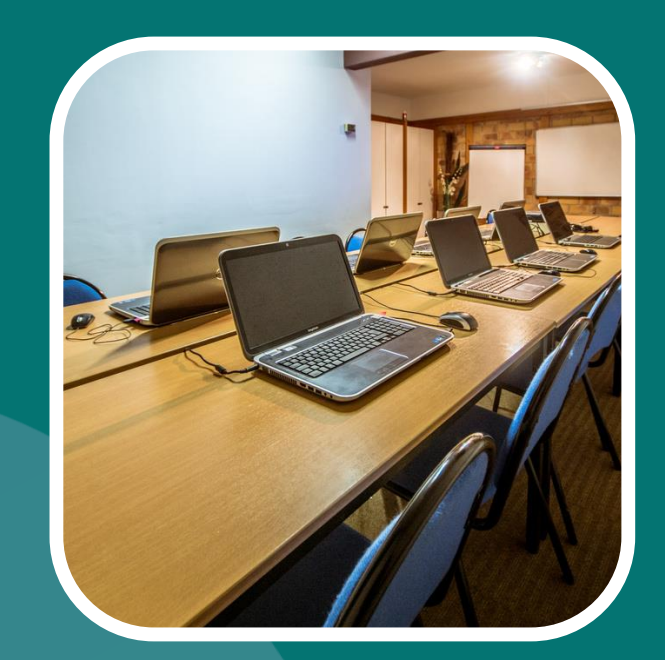

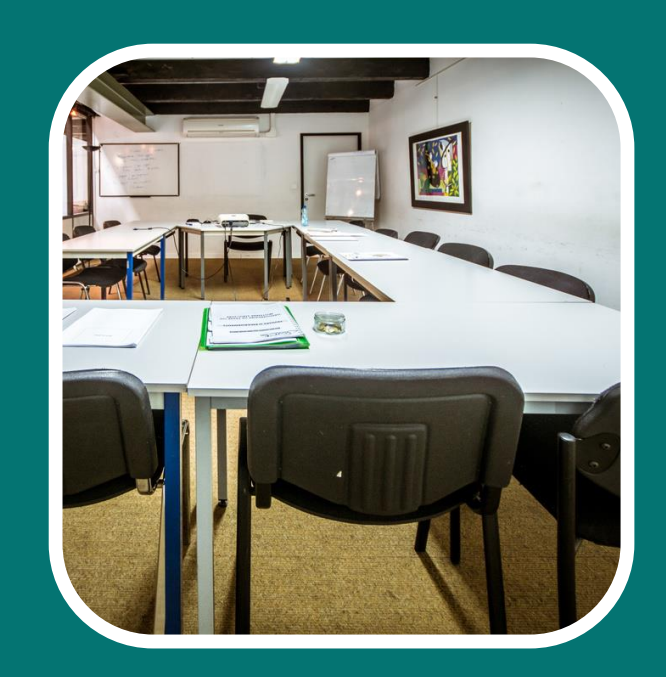

### RESSOURCES

Nos postes informatiques sont équipés de différentes versions du Pack office/Libre office, de logiciels de traitement d'image et video ou encore de logiciels de conception 2D/3D.

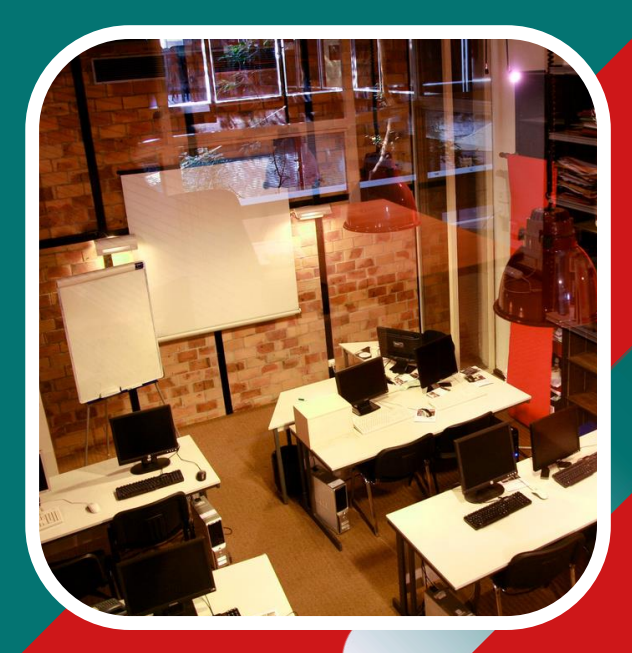

- Bureautique en langues
	- étrangères

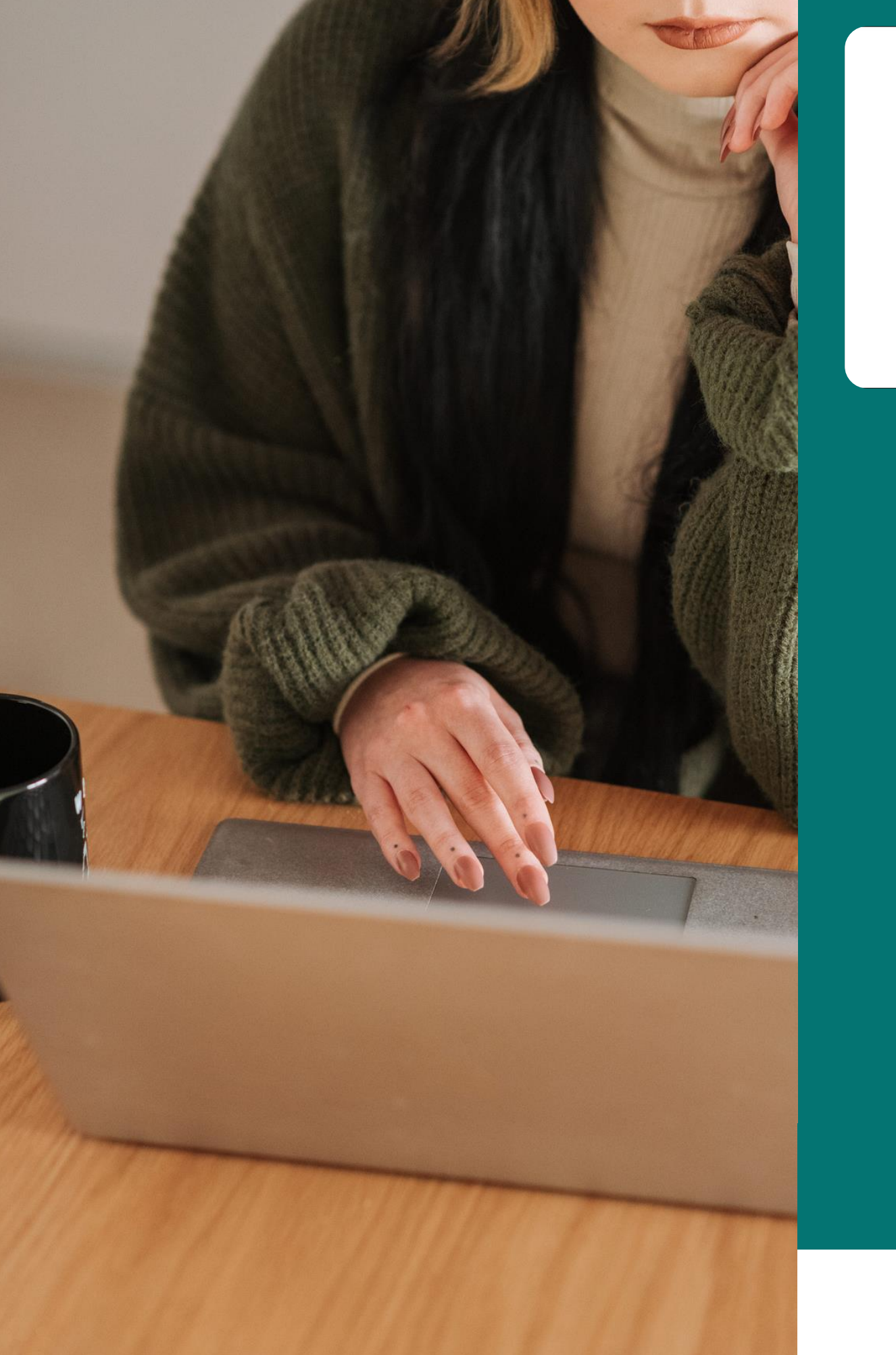

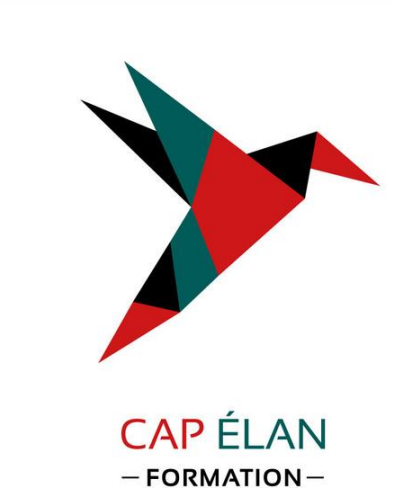

- Outils bureautiques
- 
- Outils collaboratifs
- Libre Office
- Outils graphiques Site Web Logiciels de conception 2D et 3D

Nos formations bureautiques et outils graphiques

## OUTILS BUREAUTIQUES

Consulter notre site Internet pour avoir un contenu pédagogique détaillé

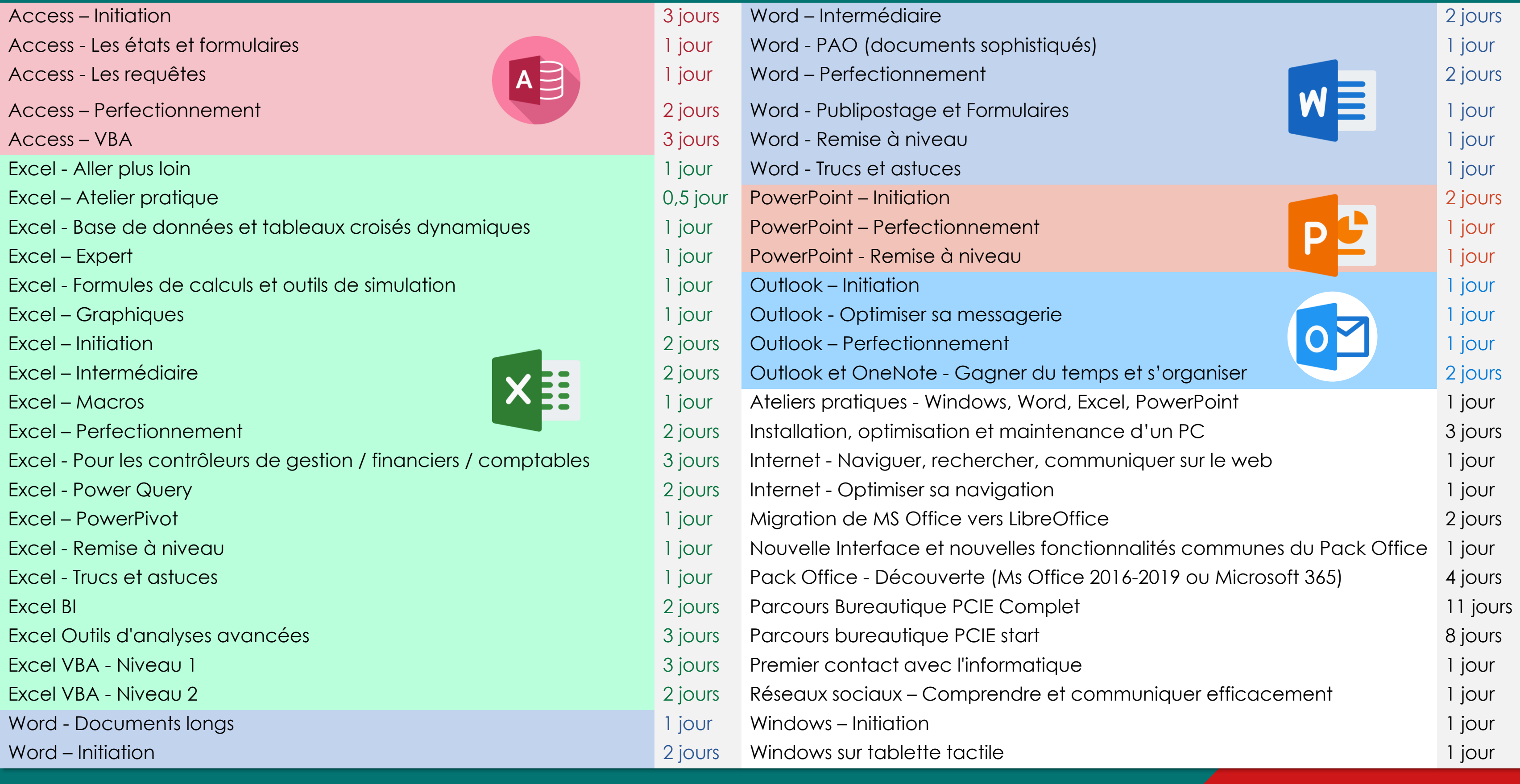

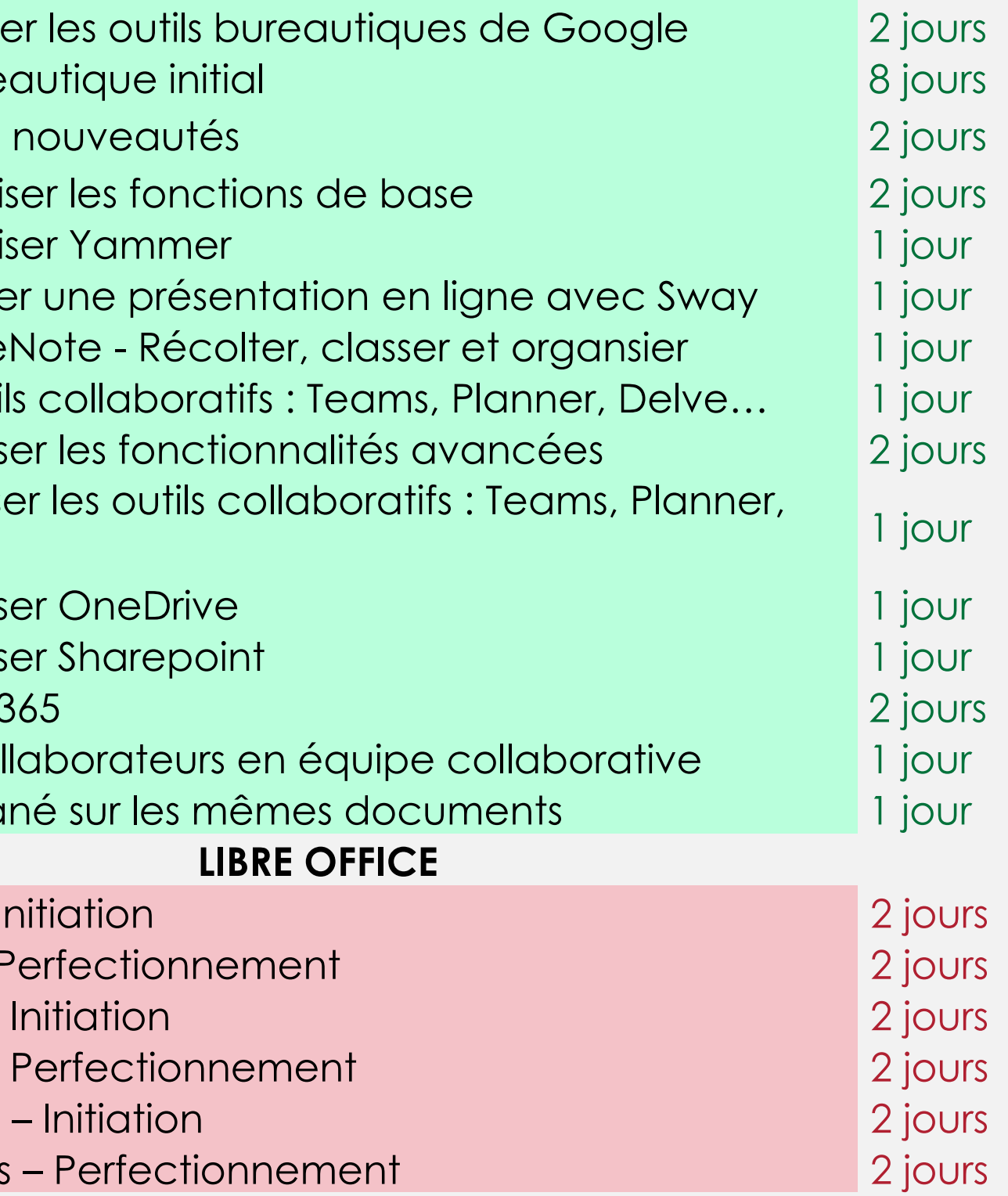

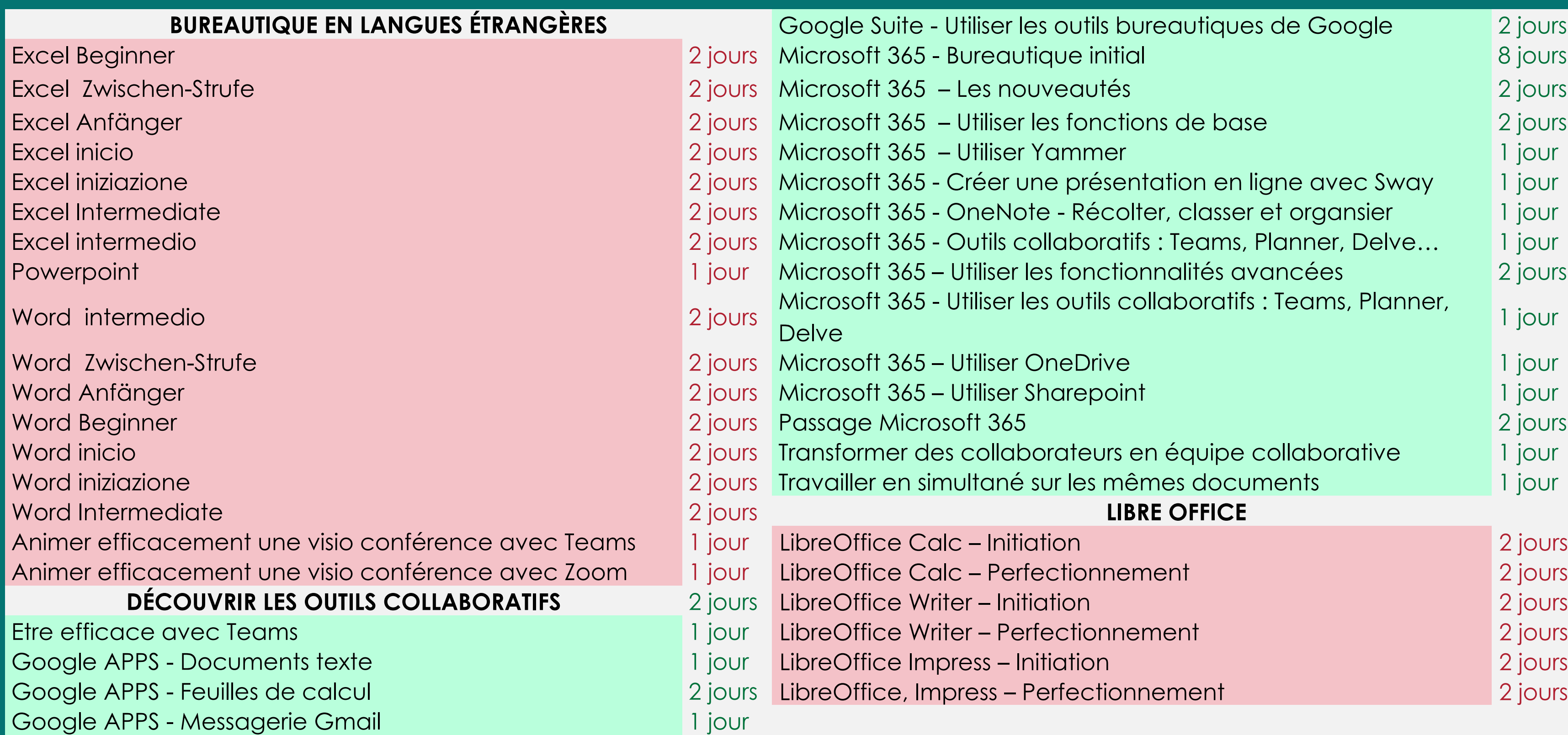

#### BUREAUTIQUE – LANGUE ÉTRANGÈRE - OUTILS COLLABORATIFS – LIBRE OFFICE Consulter notre site Internet pour avoir un contenu pédagogique détaillé

### OUTILS GRAPHIQUES – SITE WEB – LOGICIELS DE CONCEPTION 2D ET 3D Consulter notre site Internet pour avoir un contenu pédagogique détaillé

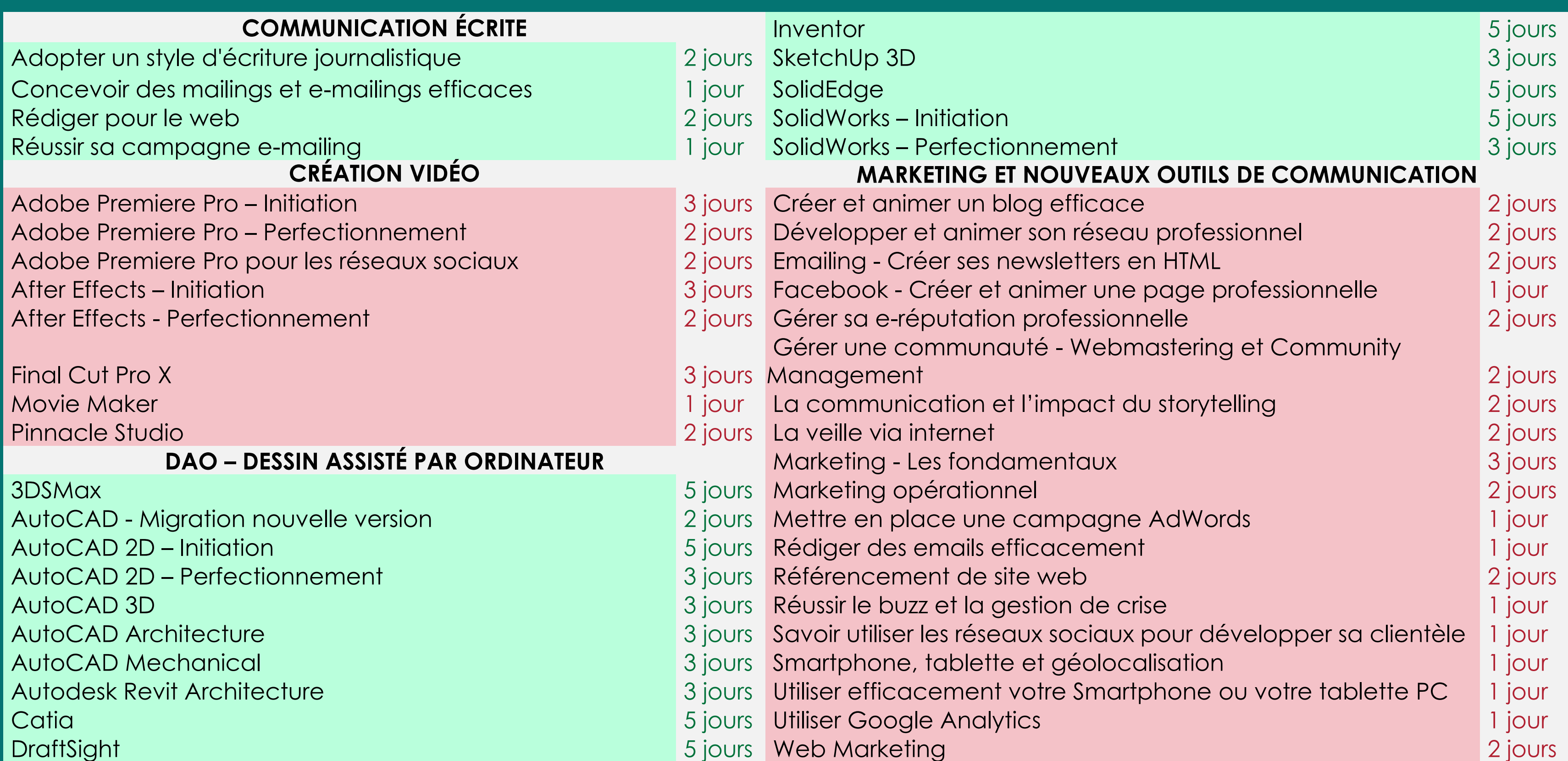

### OUTILS GRAPHIQUES – SITE WEB – LOGICIELS DE CONCEPTION 2D ET 3D Consulter notre site Internet pour avoir un contenu pédagogique détaillé

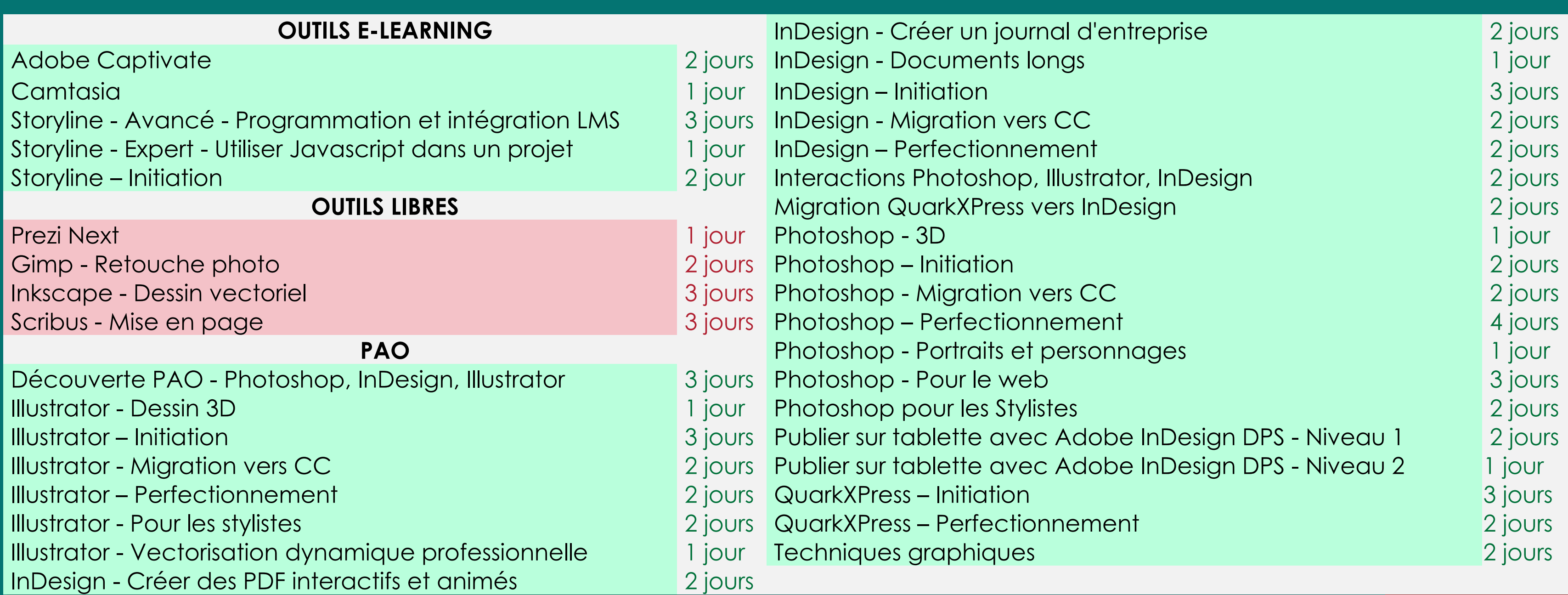

### OUTILS GRAPHIQUES – SITE WEB – LOGICIELS DE CONCEPTION 2D ET 3D Consulter notre site Internet pour avoir un contenu pédagogique détaillé

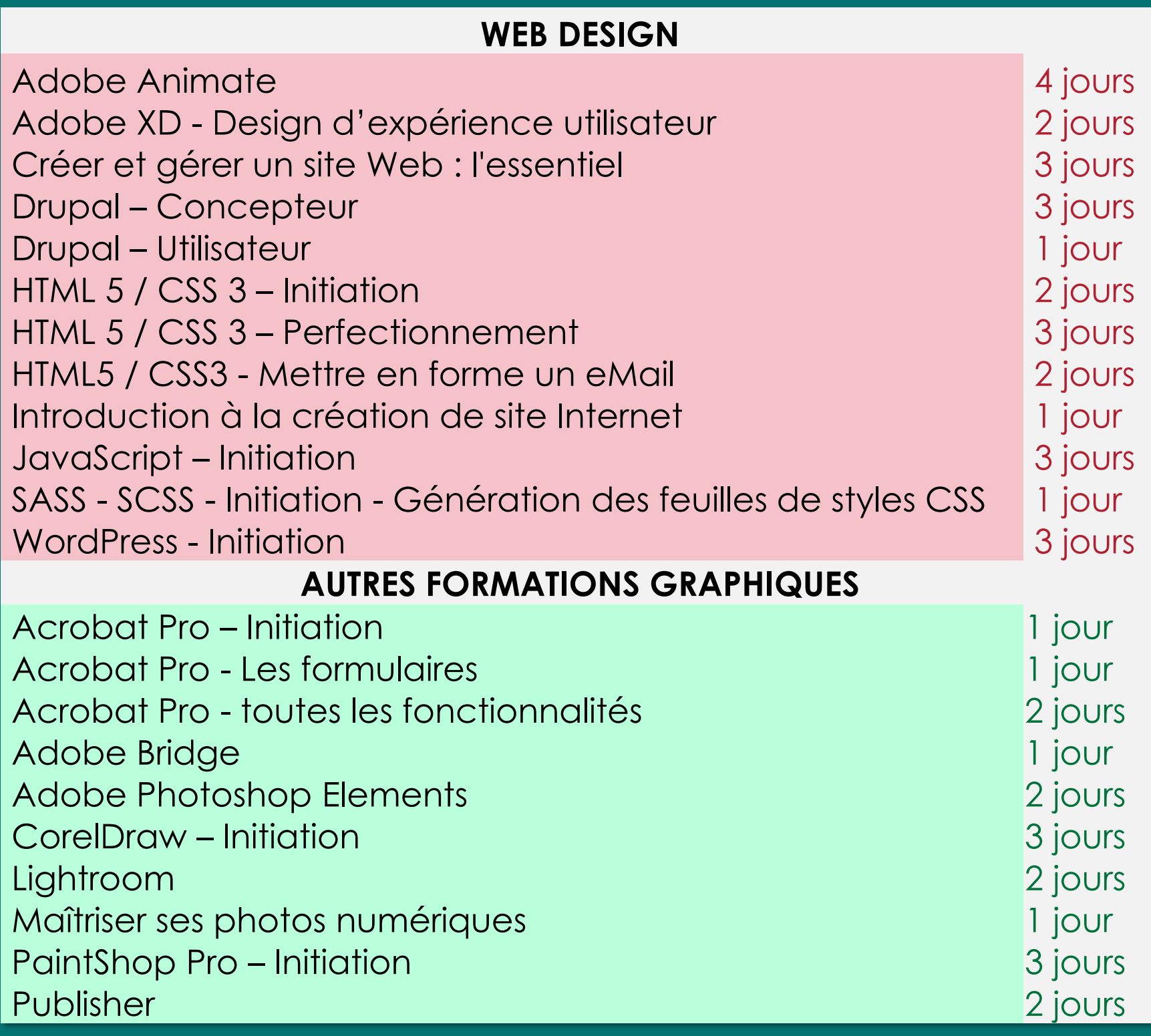

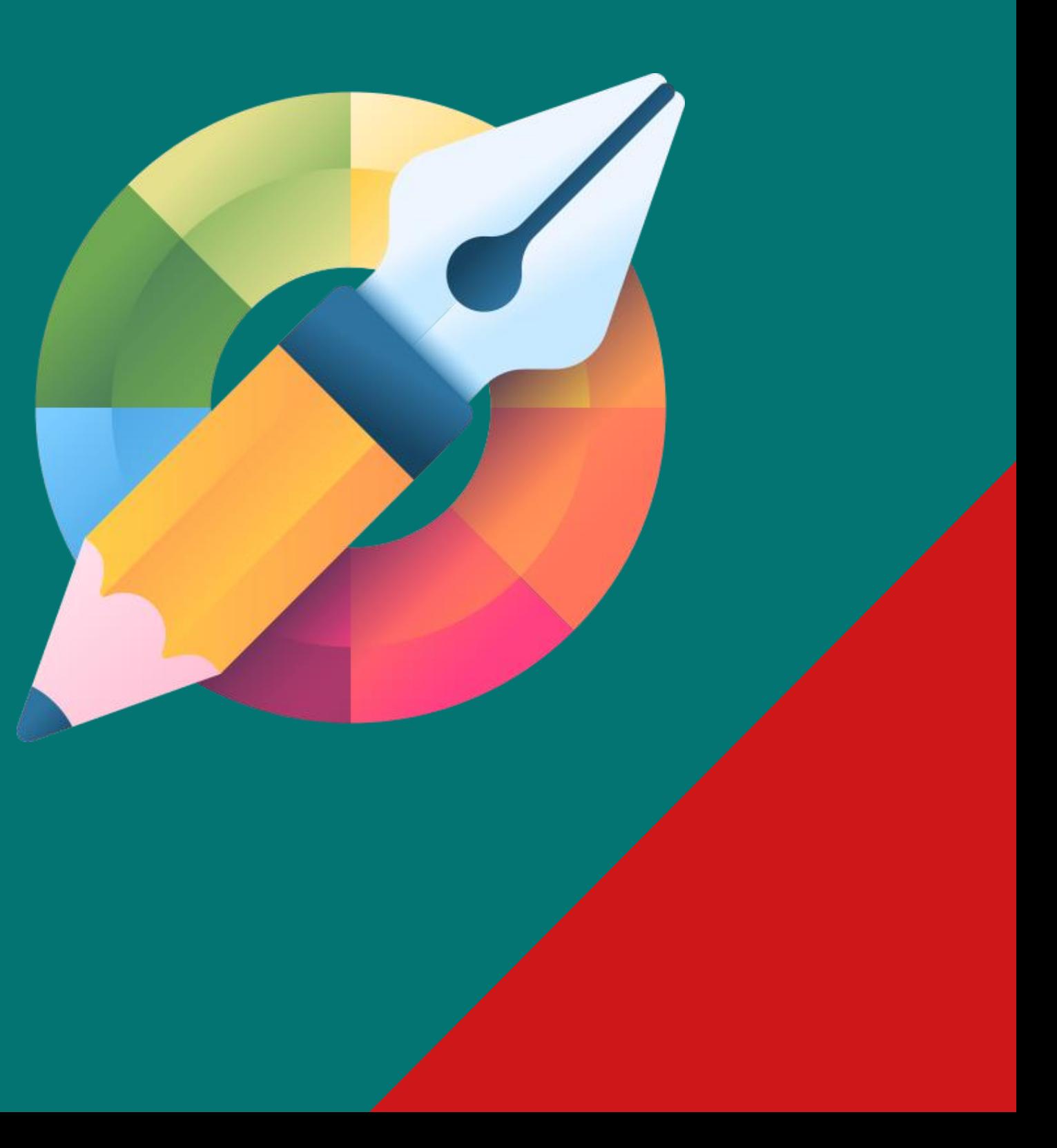

# Nos formations en langues

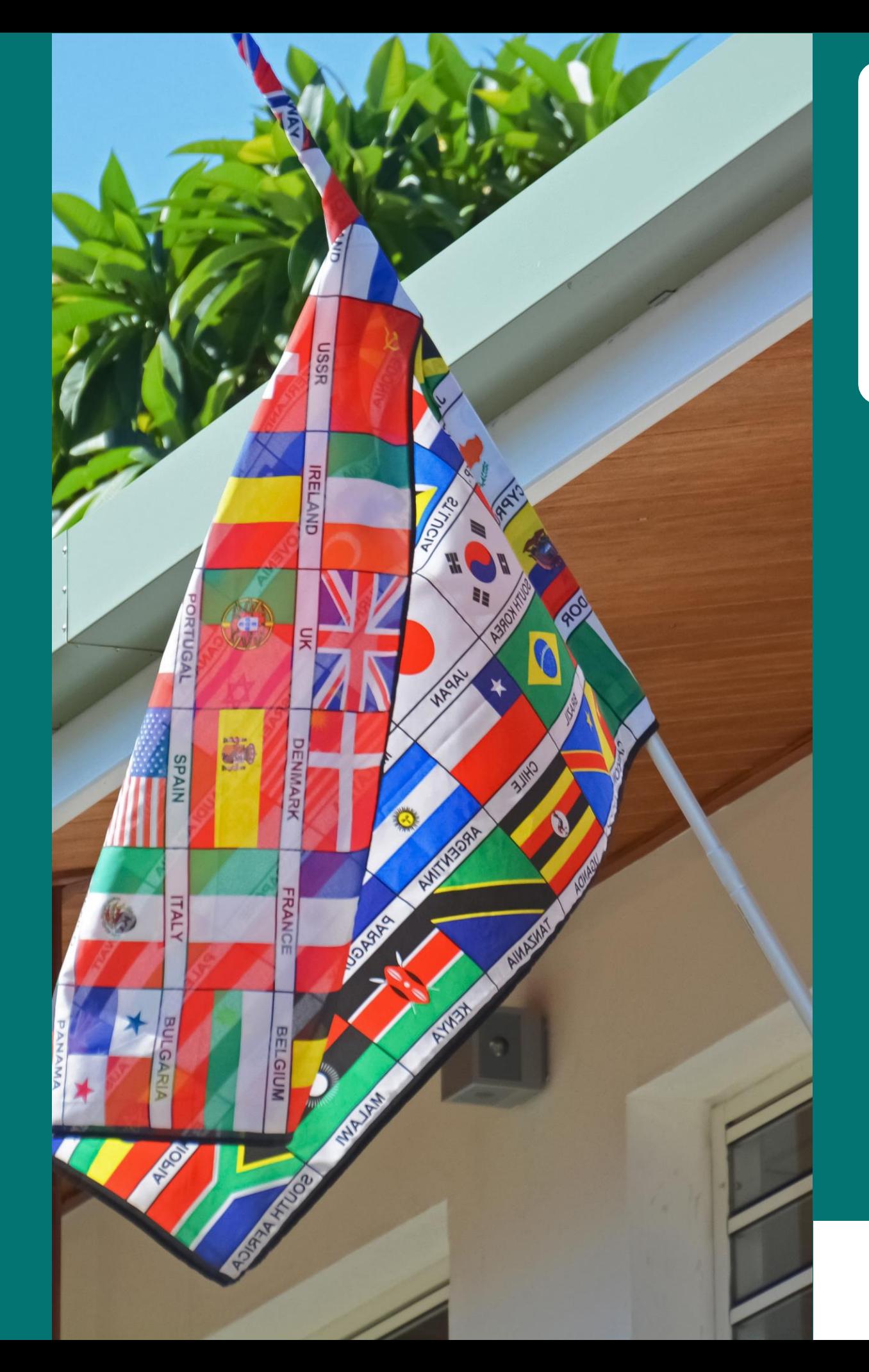

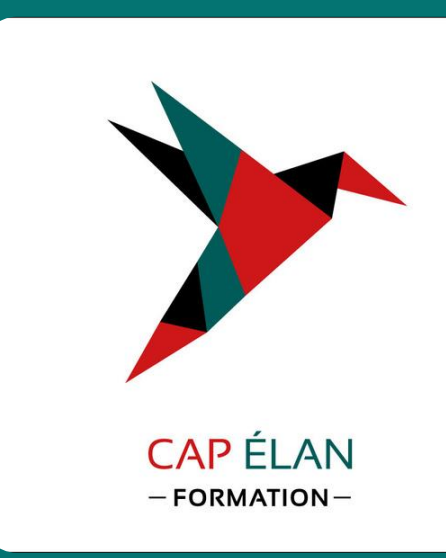

- 
- Fondamentaux de la langue
- française • Fondamentaux des langues
	- étrangères
- Par métiers
- Par thématiques

+ de 30 langues étrangères : Allemand, Anglais, Arabe, Basque, Bulgare, Chinois, Coréen (sud), Espagnol, Finnois, Français, Grec, Hébreu, Hindi, Hongrois, Italien, Japonais, Luxembourgeois, Mandarin, Néerlandais, Norvégien, Polonais, Portugais, Roumain, Russe, Suédois, Tchèque, Thaï, Turc, Ukrainien, Vietnamien

#### TOUTES NOS FORMATIONS EN LANGUES - FONDAMENTAUX - MÉTIERS - THÉMATIQUES Consulter notre site Internet pour avoir un contenu pédagogique détaillé

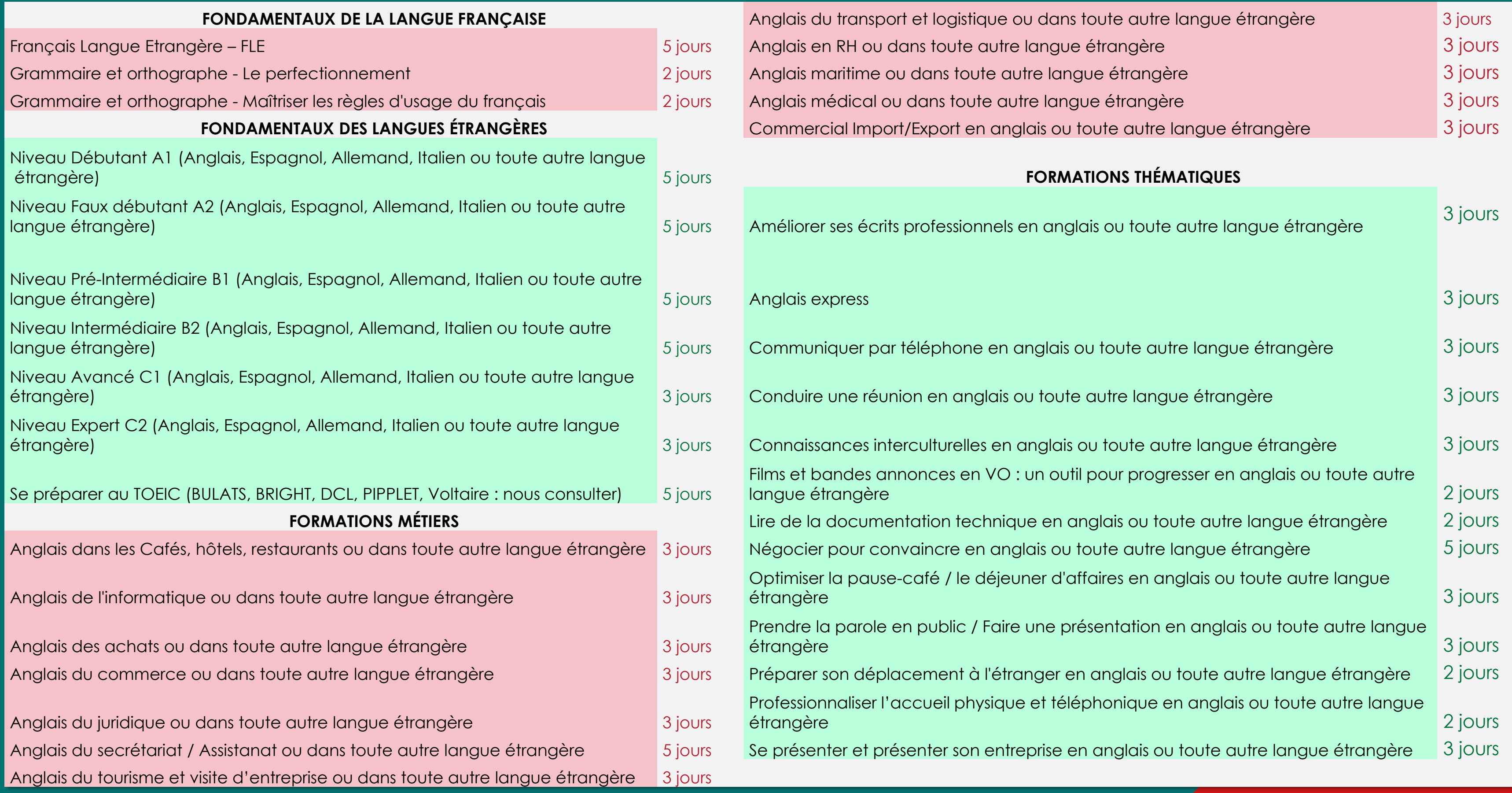

Nos formations RH - Compta - Gestion

• Recrutement • Formation et pédagogie • Comptabilité • Qualité de vie au travail et GPEC

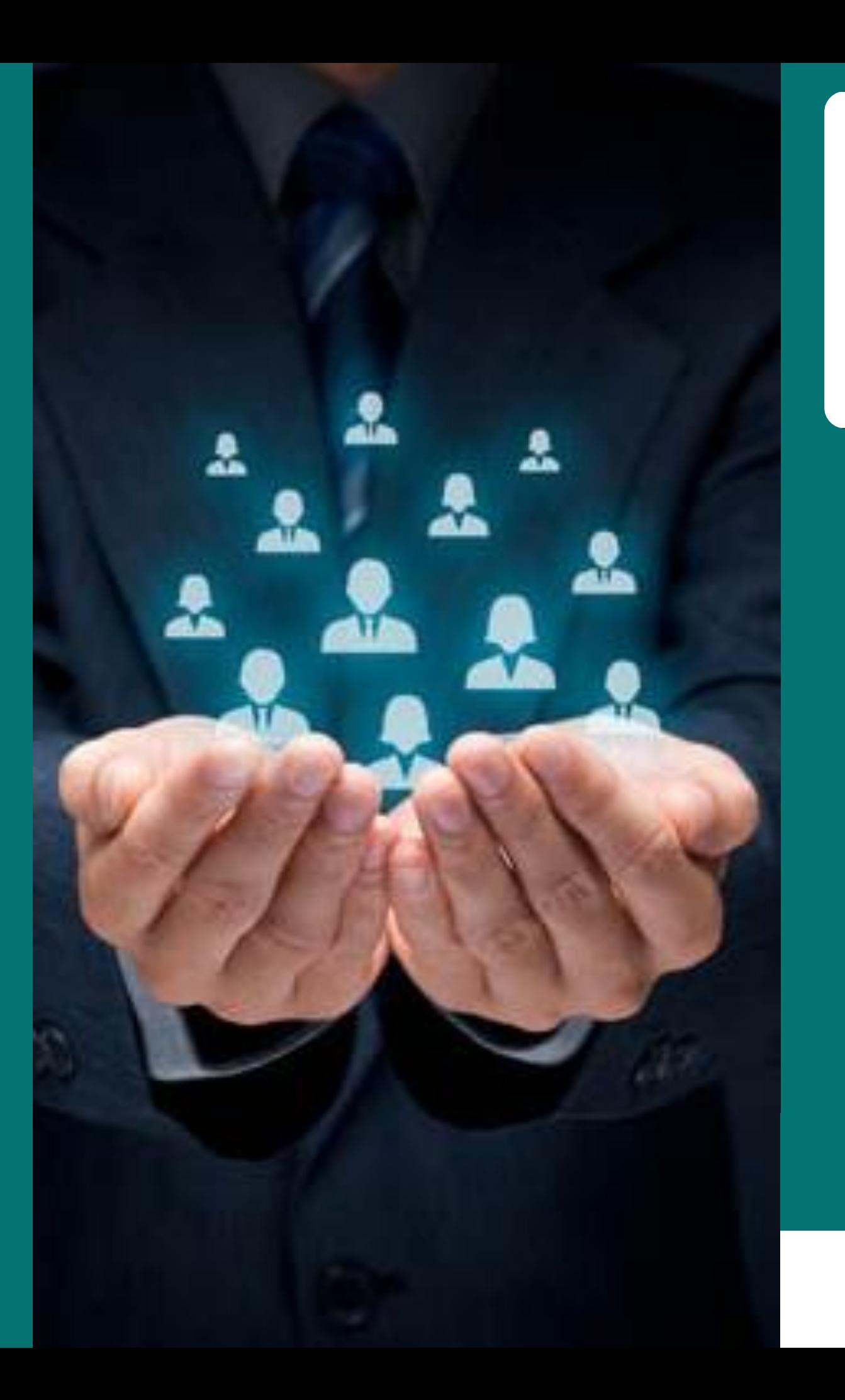

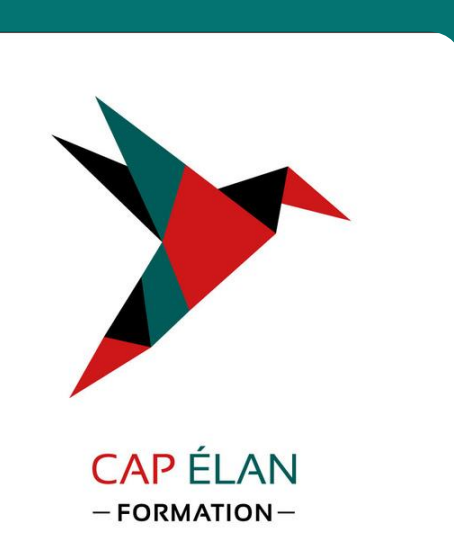

- 
- Entretien
- 
- 
- 
- Paie
- 
- - de bords
- Fiscalité

• Logiciels de gestion • Gestion de trésorerie et tableaux

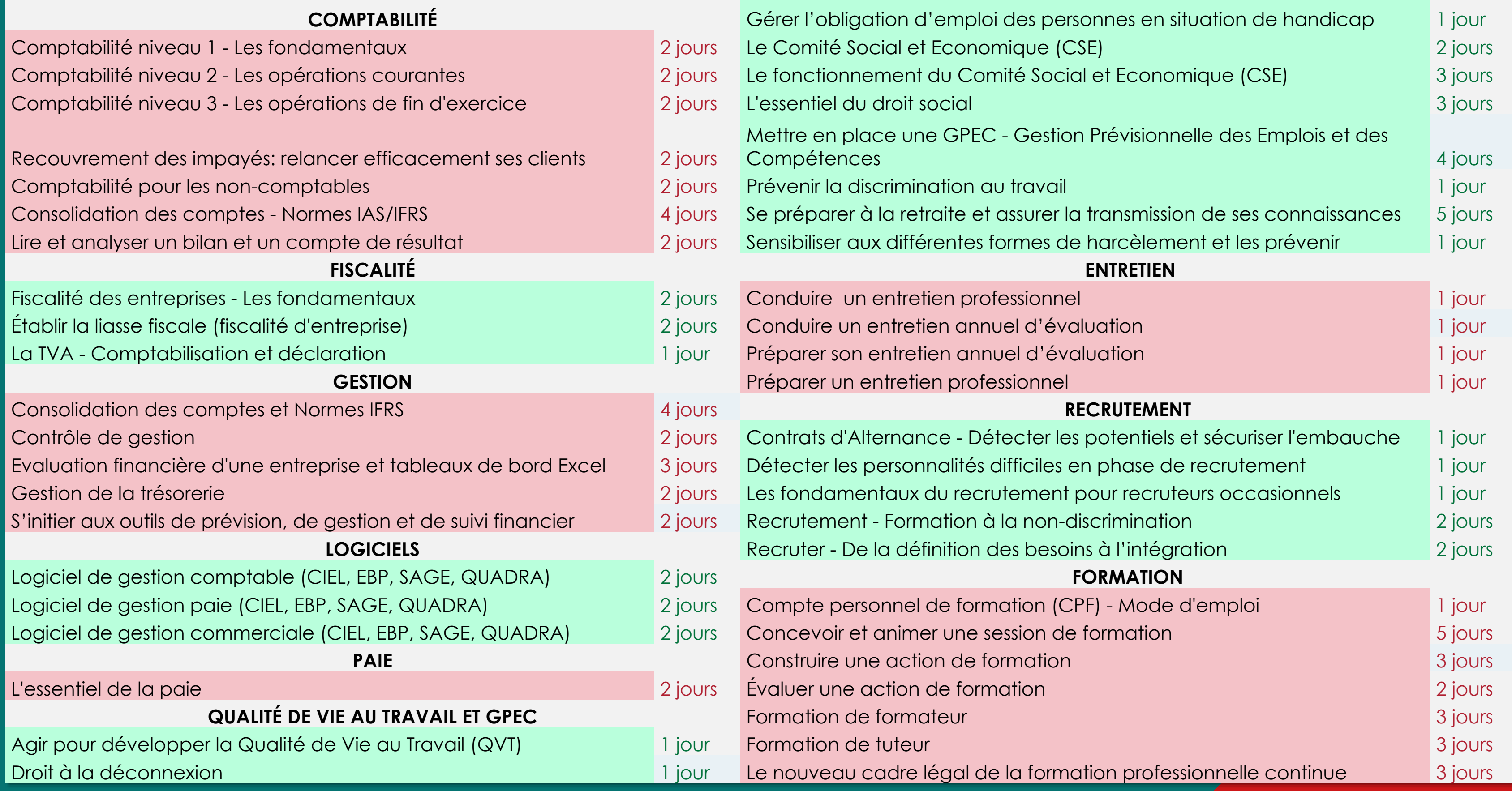

### TOUTES NOS FORMATIONS - COMPTABILITÉ - RH - GESTION Consulter notre site Internet pour avoir un contenu pédagogique détaillé

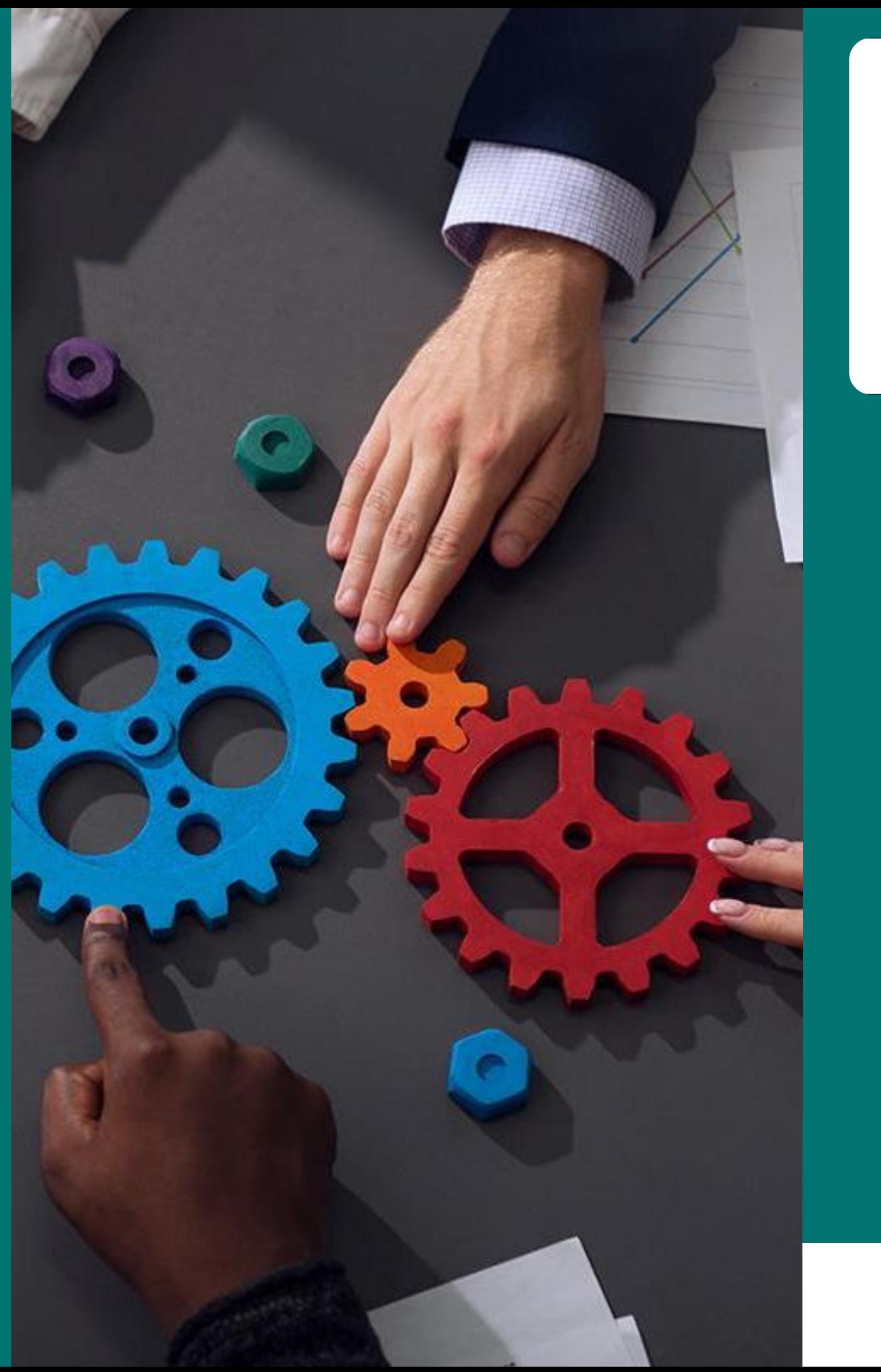

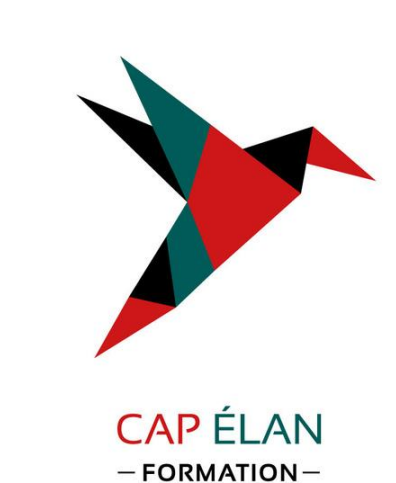

- 
- 
- 
- 
- 

Nos formations Management Efficacité professionnelle

• Fonctions et outils du Manager • Développement personnel • Communication orale • Communication écrite • Gestion du temps et organisation

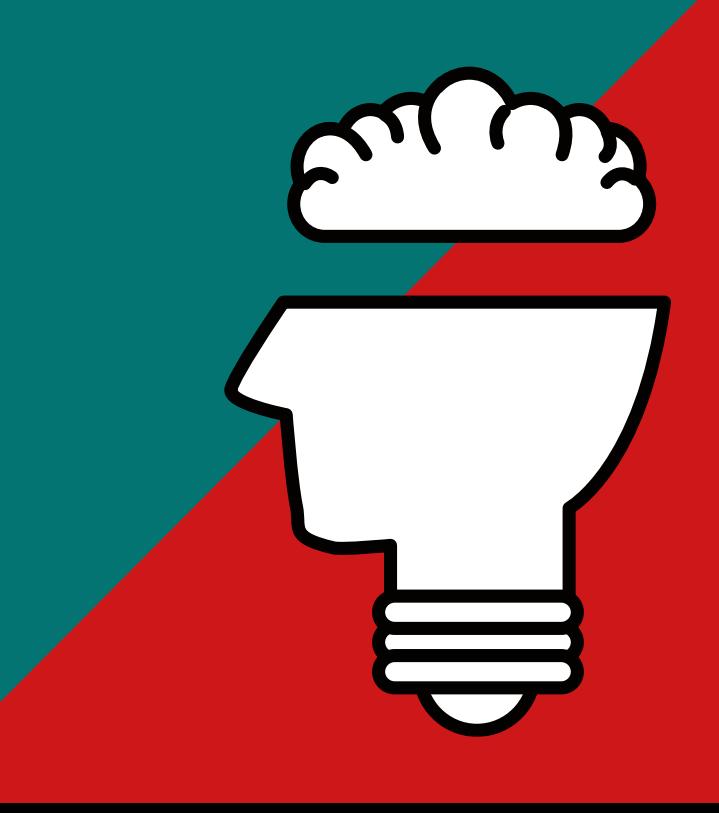

### TOUTES NOS FORMATIONS EN MANAGEMENT OUTILS DU MANAGER – LES FONCTIONS DU MANAGER Consulter notre site Internet pour avoir un contenu pédagogique détaillé

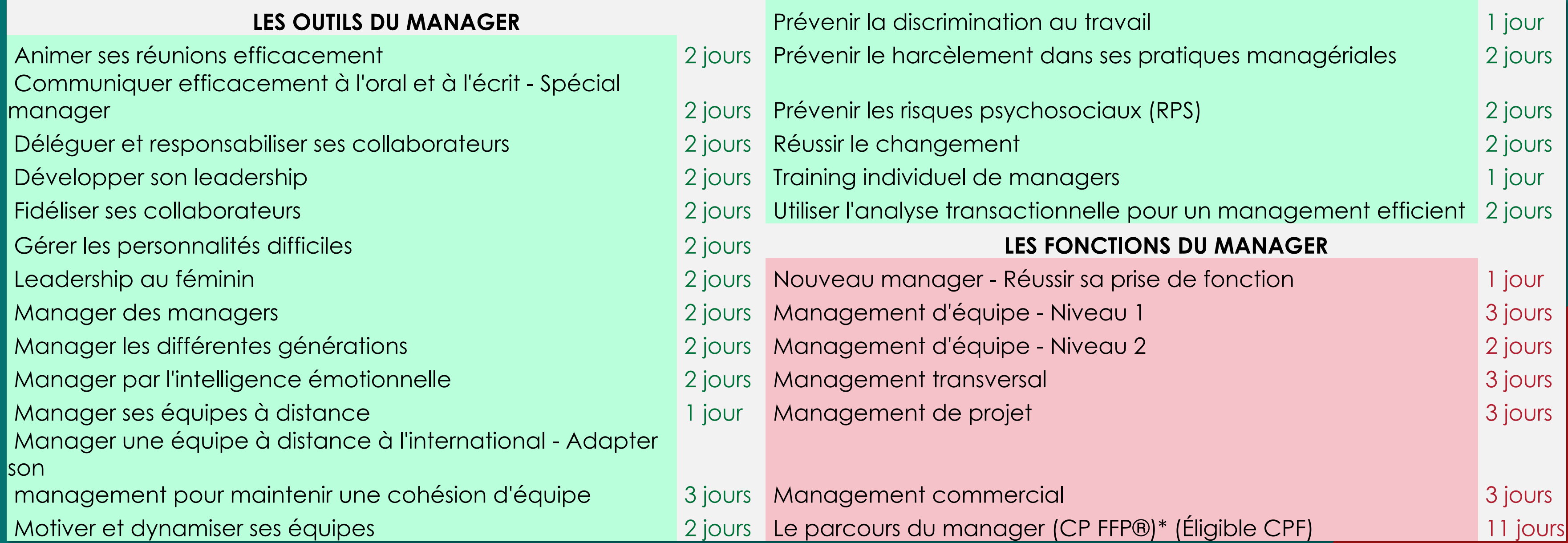

# TOUTES NOS FORMATIONS EN EFFICACITÉ PROFESSIONNELLE

Consulter notre site Internet pour avoir un contenu pédagogique détaillé

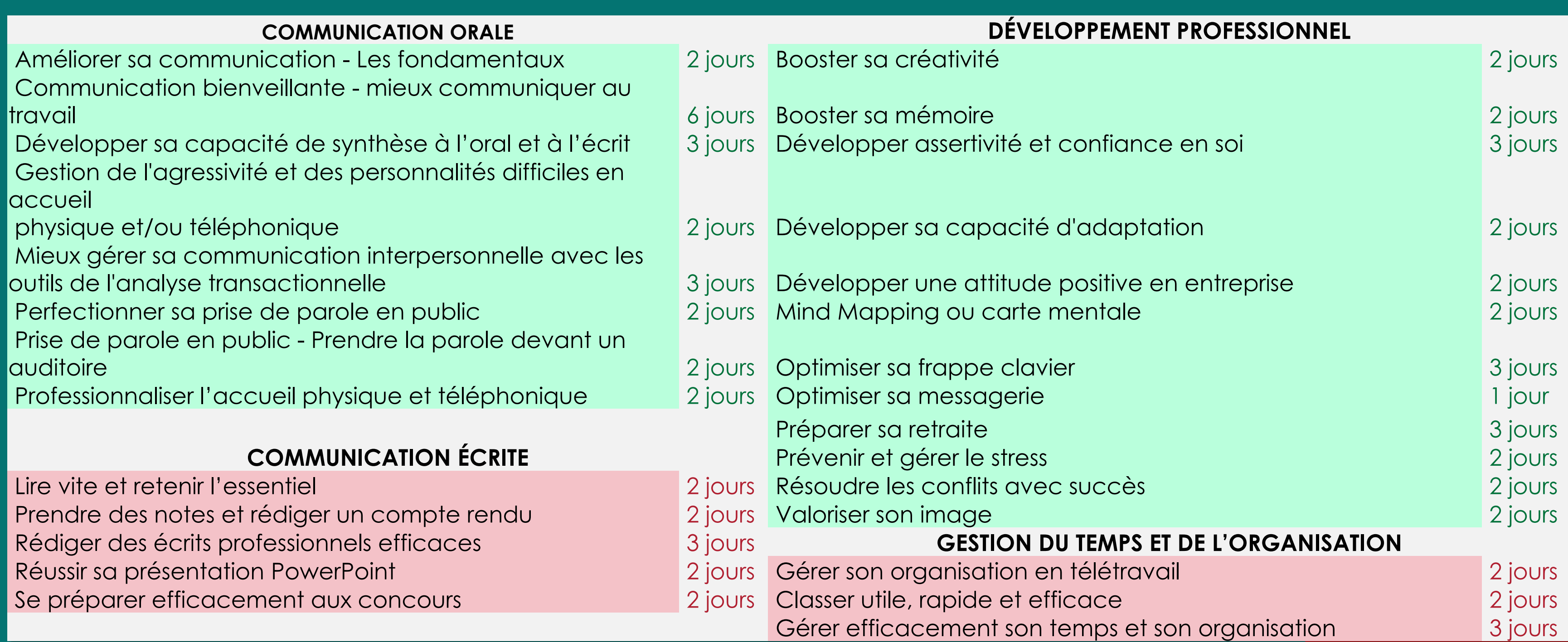

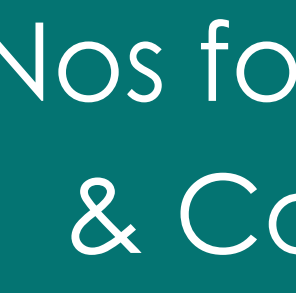

- 
- 
- 
- 
- 
- 

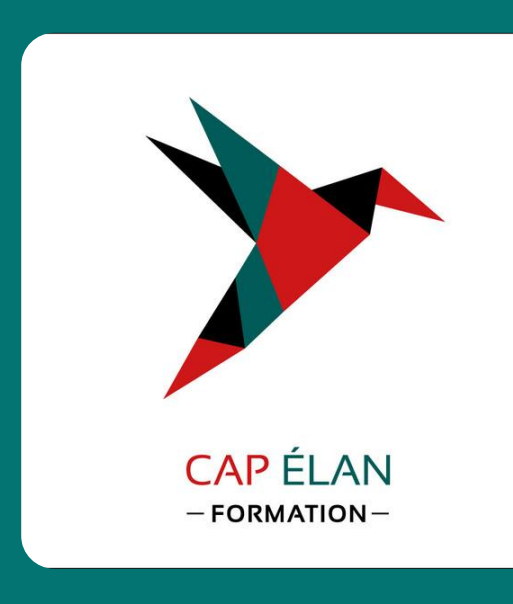

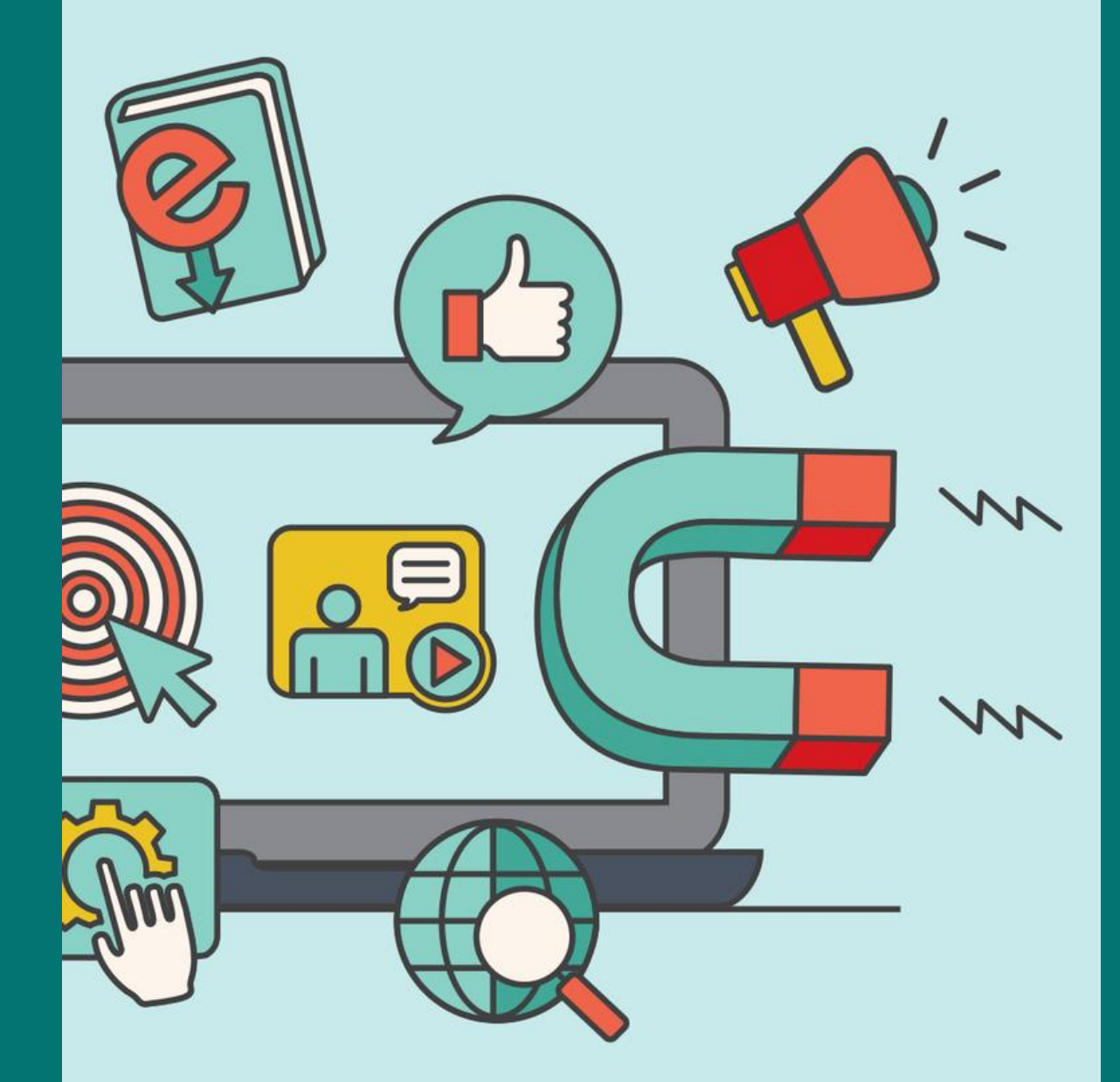

Nos formations Commerciales & Communication digitale

• Les bases du marketing • Pratiques et compréhension des outils de communication • Web marketing • Référencement • Commercial • Vente et relation client

#### TOUTES NOS FORMATIONS COMMERCIALES ET VENTES Consulter notre site Internet pour avoir un contenu pédagogique détaillé

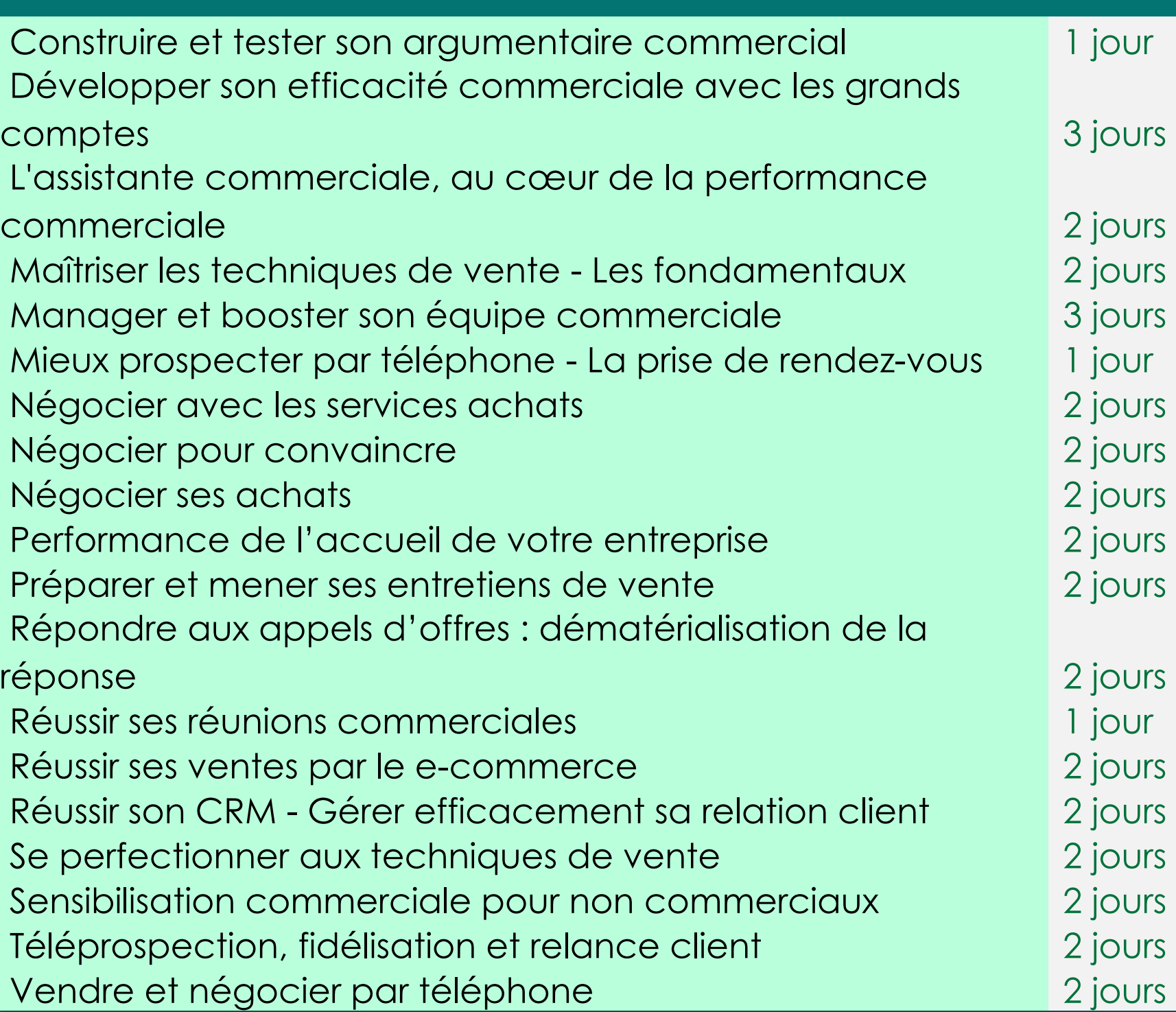

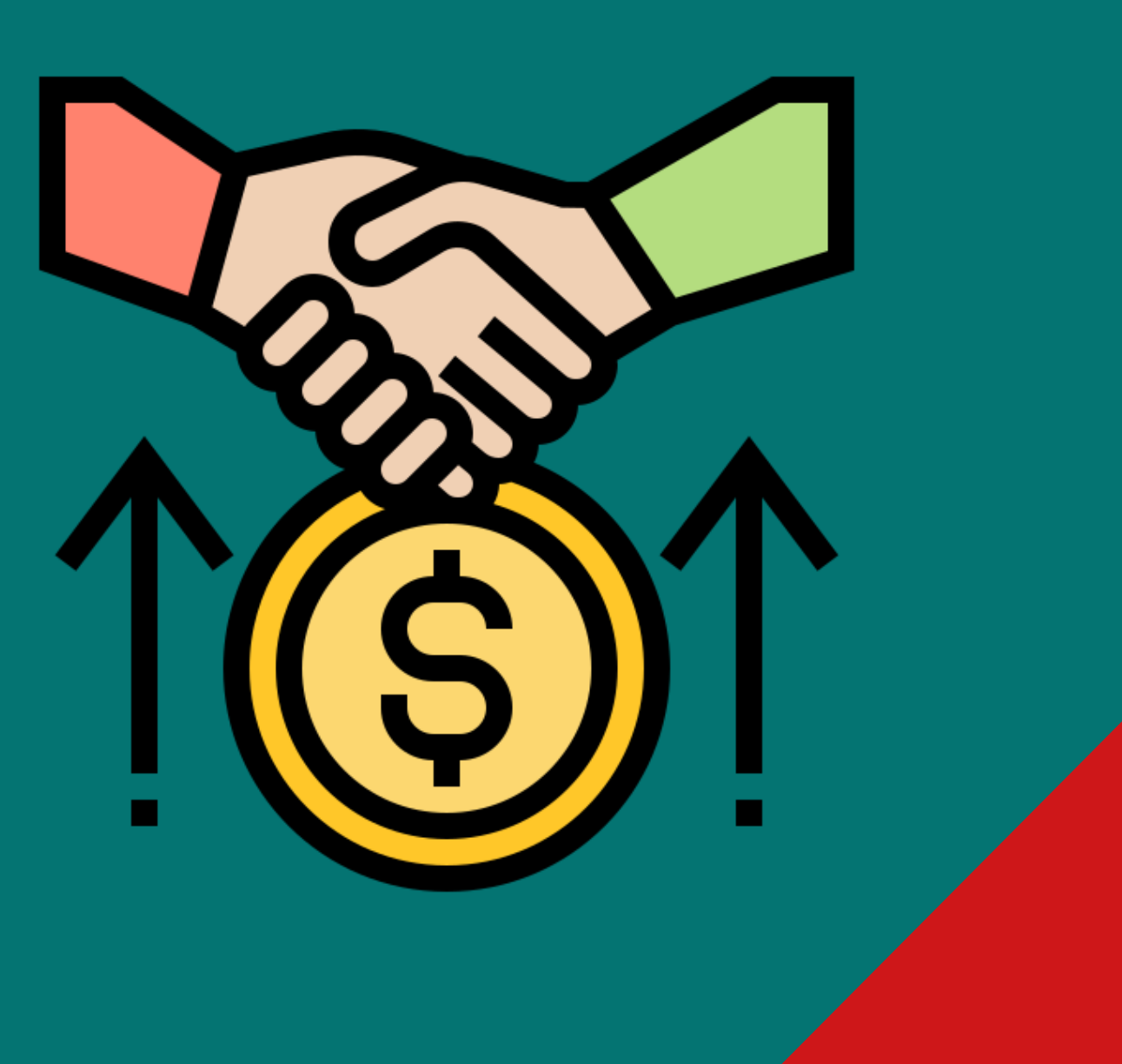

![](_page_19_Picture_0.jpeg)

![](_page_19_Picture_1.jpeg)

- Bases de données
- Cybersécurité
- Décisionnel
- Développement et méthodes
- Infrastructure, systèmes et réseaux • Mainframe
- 
- Management du SI
- Messagerie, travail collaboratif

Nos formations en Informatique technique

# INFORMATIQUE - BASES DE DONNÉES

Consulter notre site Internet pour avoir un contenu pédagogique détaillé

![](_page_20_Picture_205.jpeg)

![](_page_20_Picture_206.jpeg)

### INFORMATIQUE – CYBERSÉCURITÉ Consulter notre site Internet pour avoir un contenu pédagogique détaillé

![](_page_21_Picture_107.jpeg)

![](_page_21_Picture_3.jpeg)

### INFORMATIQUE – DÉCISIONNEL Consulter notre site Internet pour avoir un contenu pédagogique détaillé

![](_page_22_Picture_188.jpeg)

# INFORMATIQUE - DÉVELOPPEMENT ET MÉTHODES

Consulter notre site Internet pour avoir un contenu pédagogique détaillé

![](_page_23_Picture_269.jpeg)

### INFORMATIQUE - DÉVELOPPEMENT ET MÉTHODES - MAINFRAME Consulter notre site Internet pour avoir un contenu pédagogique détaillé

![](_page_24_Picture_276.jpeg)

![](_page_24_Picture_277.jpeg)

# INFORMATIQUE - INFRASTRUCTURE - SYSTÈMES ET RÉSEAUX

Consulter notre site Internet pour avoir un contenu pédagogique détaillé

![](_page_25_Picture_267.jpeg)

### INFORMATIQUE - INFRASTRUCTURE - SYSTÈMES ET RÉSEAUX Consulter notre site Internet pour avoir un contenu pédagogique détaillé

![](_page_26_Picture_322.jpeg)

![](_page_26_Picture_323.jpeg)

### INFORMATIQUE – MANAGEMENT DU SI

Consulter notre site Internet pour avoir un contenu pédagogique détaillé

![](_page_27_Picture_296.jpeg)

cation Professional SCRUM Developper 3 jours Agile – Scrum 2 jours Gérer la sous-traite en la sous-traite de la sous-traite de la sous-traite de la sous-traite de la sous-Agile - La synthèse  $\overline{\phantom{a}}$  2 jours information  $\overline{\phantom{a}}$ reate, Deliver & Support (CDS) 3 jours 13 specialist - Create, Deliver & Support (CDS) The Stakeholder Value (DSV) and ITIL 48 Specialist - Drive Stakeholder Value (DSV) 3 jours Chef de Projet Occasionnel 3 jours In Specialist - High Velocity IT (HVIT) 3 jours 3 jours ect Plan & Improve (DPI) 2 a, Strategist Direct Plan & Improve (DPI) Comparendre le code projet le code pour la gestion de projet 1 jours L'anglais pour la gestion de projet 1 jour Conception des tests logiciels et des jeux de données 2 jours Le web et ses technologies - Tour d'horizon 2 jours nportants du système d'information <sup>2</sup> jours Delivery management 2 jours Les Engels Engels Engels Engels Engels Engels Engels Engels Engels Engels Engels E du management de projet 3 jours 2 siours Les fondants EBIT, CMMI - La synthèse 1 jours Les référentiels ITIL, COBIT, CMMI - La synthèse 1 jours 1 jours 1 jours 1 jour France une charte utilisateur 2 jours Les tableaux de bord du DSI - La synthèse 3 jours 3 jours 3 jours

![](_page_28_Picture_276.jpeg)

![](_page_28_Picture_277.jpeg)

### INFORMATIQUE – MANAGEMENT DU SI – MESSAGERIE – TRAVAIL COLLABORATIF Consulter notre site Internet pour avoir un contenu pédagogique détaillé

![](_page_29_Picture_0.jpeg)

![](_page_29_Picture_1.jpeg)

# Nos formations Prévention - Sécurité

- Prévention des risques
	- professionnels
- Réferent sécurité
- SST (Sauveteur Secouriste du Travail)
- Incendie et évacuation
- Manipulation d'extincteur
- Défibrillation
- · Habilitation électrique

# TOUTES NOS FORMATIONS PRÉVENTION - SÉCURITÉ

Consulter notre site Internet pour avoir un contenu pédagogique détaillé

![](_page_30_Picture_226.jpeg)

![](_page_30_Picture_227.jpeg)

![](_page_31_Picture_0.jpeg)

![](_page_31_Picture_1.jpeg)

 $-$  FORMATION $-$ 

Nos formations sur mesure et nos parcours certifiants

- Formations sur mesure
- Télépilotage de drone
- Titres professionnels
- Les certifications

![](_page_31_Picture_7.jpeg)

#### TOUS NOS PARCOURS CERTIFIANTS ET TITRES PROFESSIONNELS Consulter notre site Internet pour avoir un contenu pédagogique détaillé

![](_page_32_Picture_96.jpeg)

![](_page_32_Picture_3.jpeg)

# ILS NOUS FONT CONFIANCE

![](_page_33_Figure_1.jpeg)

# LE COMPTE PERSONNEL DE FORMATION - CPF

*Notre centre adhère à la charte de déontologie du CPF.*

- *- Présenter nos offres avec loyauté*
- *Maîtriser le recours à la sous-traitance dont nous sommes garants*
- *Respecter les normes QUALIOPI*
- *Proposer à tout client des solutions en cas d'imprévus*
- Informer au préalable des frais pris en charge par le CPF et d'éventuels frais additionnels

*Nos engagements :*

*L'équipe CAP ÉLAN Formation est à votre disposition pour tout renseignement*

*Contactez nous afin de vérifier l'éligibilité au CPF de votre formation !*

*N'hésitez pas à demander notre brochure CPF*

![](_page_34_Picture_11.jpeg)

# SUIVEZ NOUS SUR LES RÉSEAUX SOCIAUX

![](_page_35_Picture_1.jpeg)

FACEBOOK LINKEDIN INSTAGRAM

www.capelanformation.fr

![](_page_35_Picture_8.jpeg)

![](_page_35_Picture_9.jpeg)

contact@capelanformation.fr

![](_page_35_Picture_6.jpeg)

04.86.01.20.50

![](_page_35_Picture_4.jpeg)